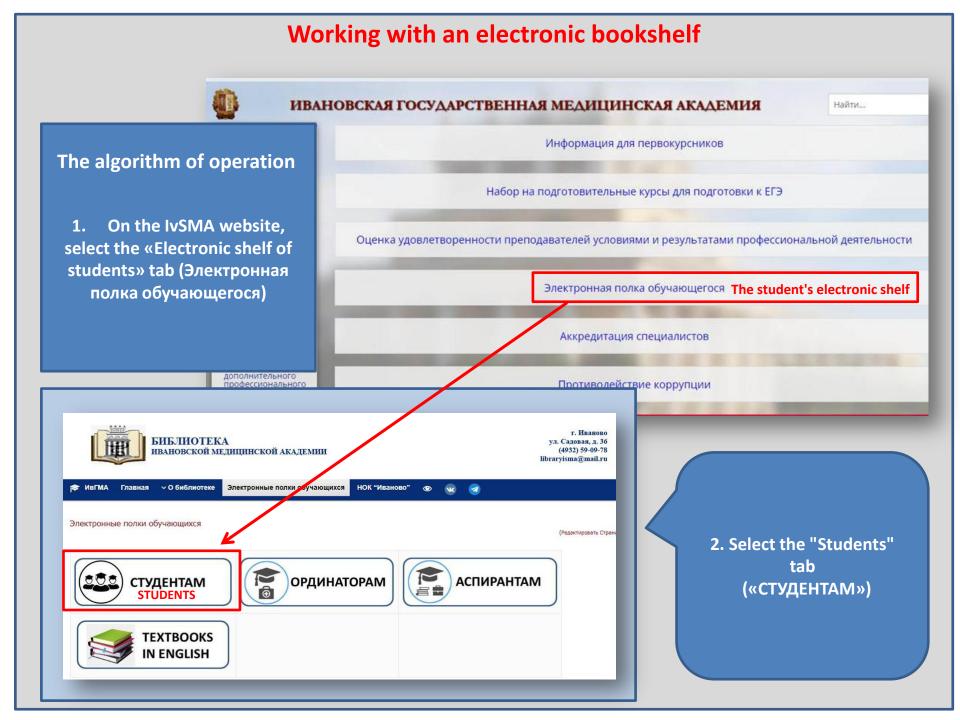

3. Choose your faculty and year of study

| Faculty of | f Internatio | onal Educa | tion     |          |          |
|------------|--------------|------------|----------|----------|----------|
|            |              |            |          |          |          |
|            |              |            |          |          |          |
|            |              |            |          |          |          |
| 1st year   | 2d year      | 3rd year   | 4th year | 5th year | 6th year |

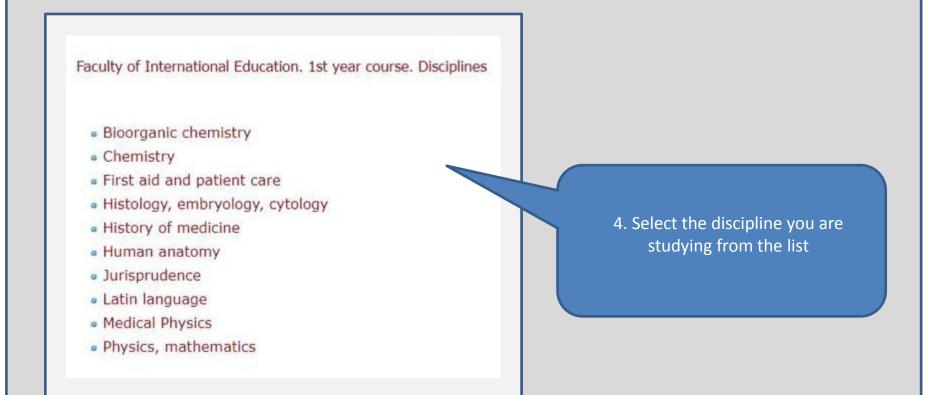

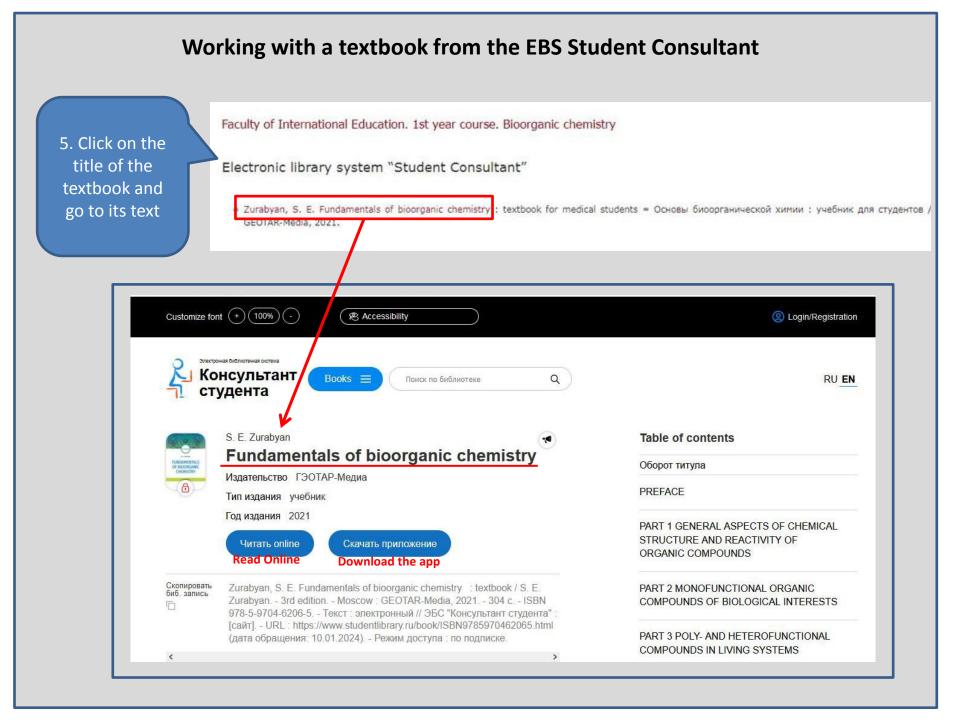

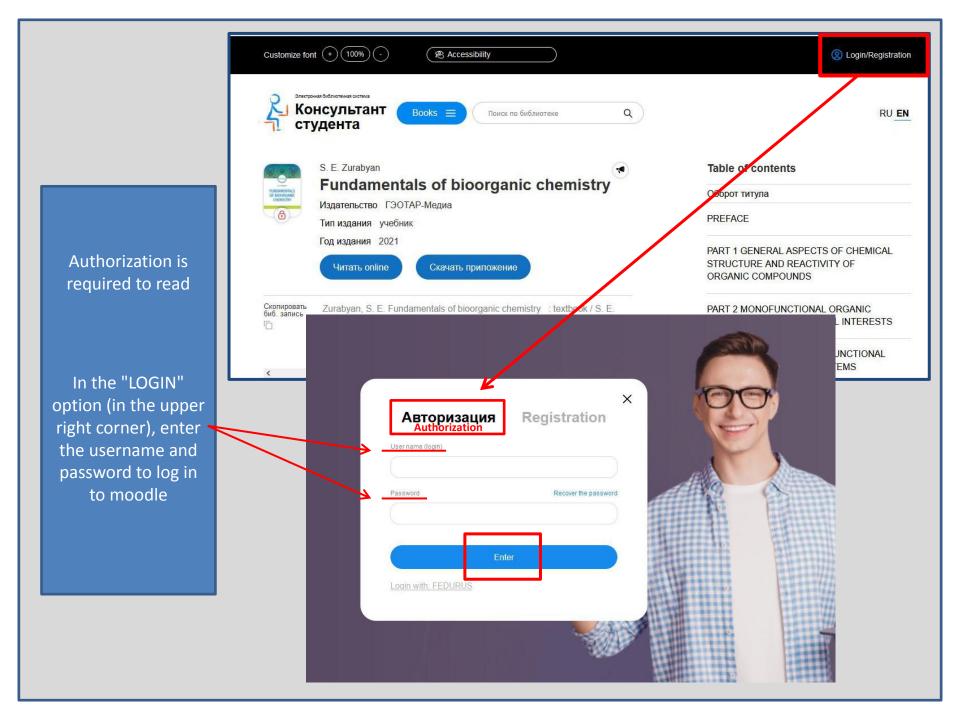

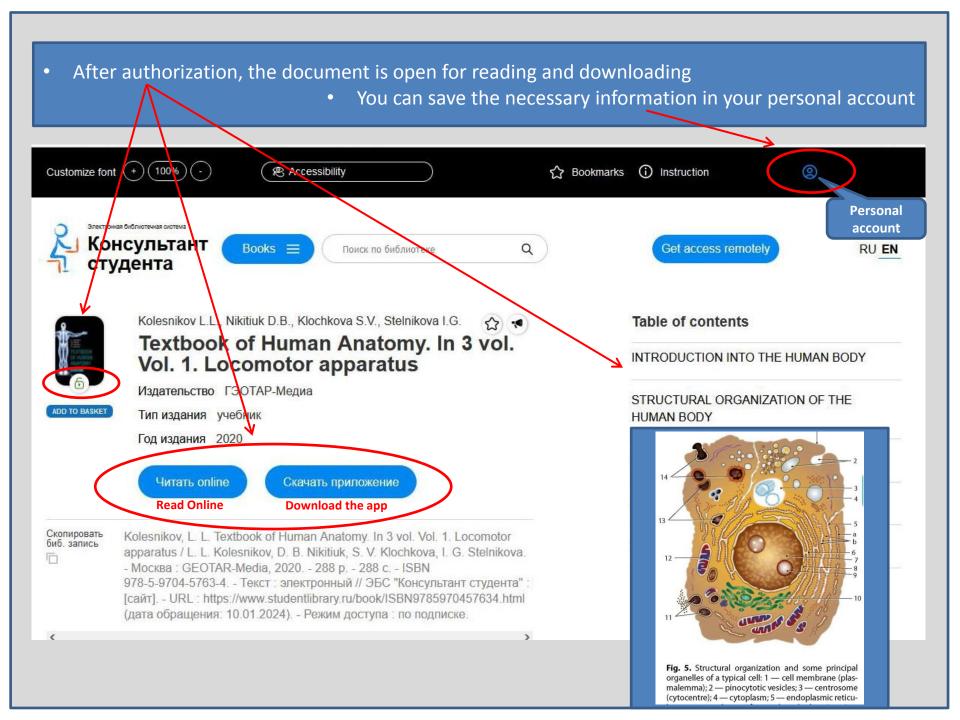

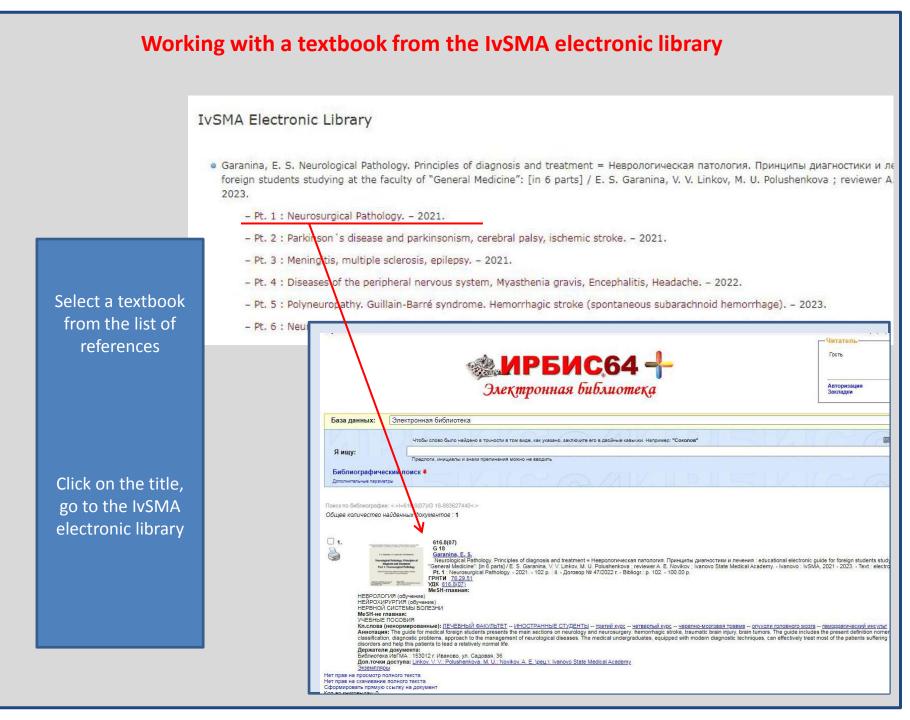

## Working with a textbook from the IvSMA electronic library

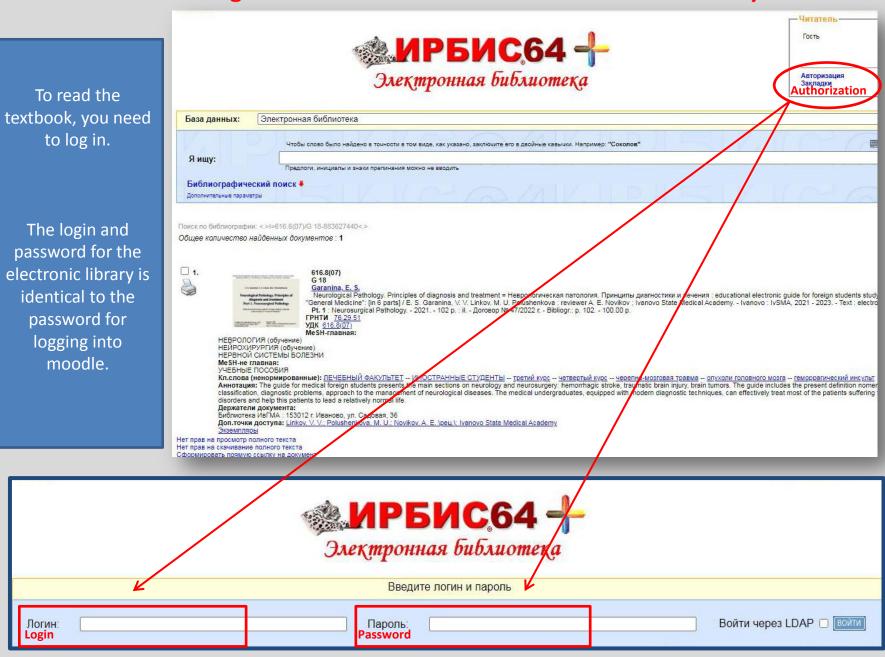

| Working with a textboo                                                                                                    | ok from the IvSMA electronic library                                                                                                    |
|----------------------------------------------------------------------------------------------------|----------------------------------------------------------------------------------------------------|
| Электронная библиот                                                                                                    | Throparypa na pyrax                                                                                                    |
| База данных: Электронная библиотека                                                                                                    |                                                                                                    |
| Чтобы слово было найдено в точности в том виде, как указано, заключите его в двой                                                                              | ные кавычки. Например: "Соколов"                                                                                                    |
| Я ищу:                                                                                                    |                                                                                                    |
| Библиографический поиск<br>Дополнительные параметры                                                                                                    |                                                                                                    |
| Поиск по библиографии: <>I=616.8(07)/G 18-883627440<>                                                                                                    |                                                                                                    |
| Общее количество найденных документов : 1   Image: Construction of the full text   Image: Construction of the full text   Image: Construction of the full text | E. S. Garanina, V. V. Linkov, M.U. Polushenkova<br><b>Neurological Pathology. Principles of</b><br><b>diagnosis and treatment</b><br><b>Part 1. Neurosurgical Pathology</b><br>Educational electronic guide for foreign students studying |
| After entering the username and password in<br>the Reader's Form, a page-by-page preview of<br>the textbook text is available                                  | at the faculty of "General Medicine"   © FSBEI HE IvSMA MOH Russia, 2021   © E.S. Garanina, V.V. Linkov, M.U.                                                                                                    |